## SAP ABAP table /SDF/SDBAD {Detail Table for DBA Logs}

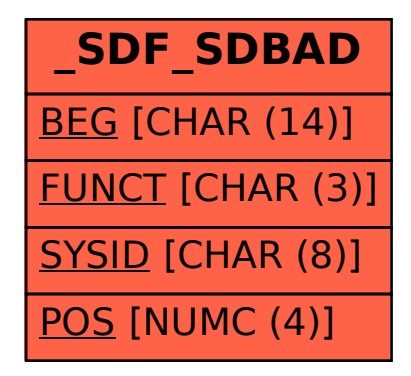